Документ подписан простой ЭДЕДЕРАДАДЫ АРЕНТСТВО ЖЕЛ<mark>ЕЗНОДОРОЖНОГО ТРАНСПОРТА</mark> информация о владельце:Федеральное государственное бюдж<mark>етное образовательное учреждение</mark> высшего образования Должность: Директор КИЖТ УрГУПС ральский государственный университет путей сообщения" **(ФГБОУ ВО УрГУПС)** ФИО: Акишина Лариса Вячеславовна Дата подписания: 25.01.2024 08:57:53 Уникальный программный ключ: dcf19b41f1f146045b165aa0f3435083bc58f66db5c53bee0fb2e31549a07c3c

# **Б1.В.18 Основы проектирования железных дорог**

# рабочая программа дисциплины (модуля)

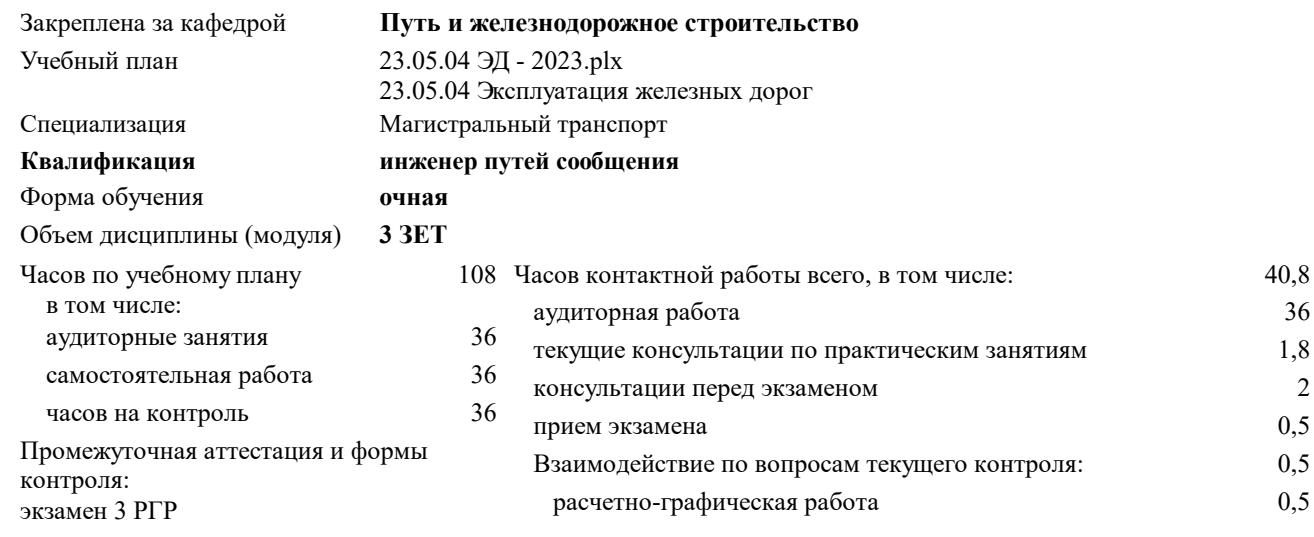

# **Распределение часов дисциплины по семестрам**

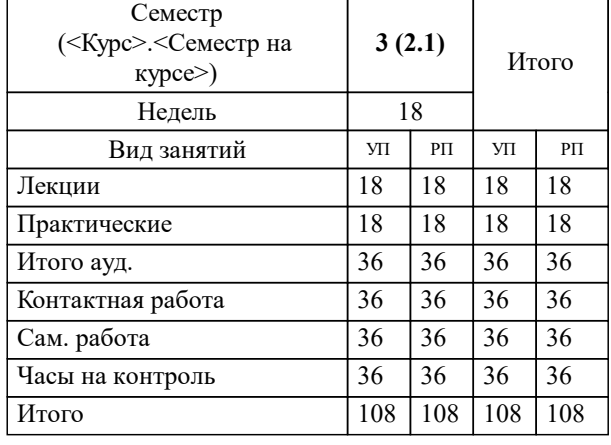

#### **1. ЦЕЛЬ И ЗАДАЧИ ОСВОЕНИЯ ДИСЦИПЛИНЫ (МОДУЛЯ)** 1.1 Цель дисциплины: Дисциплина формирует у студента представление о железной дороге, как о целостном комплексе сооружений (трасса, водопропускные сооружения, раздельные пункты и т.д.). Дает необходимые теоретические и практические знания, умения и навыки в области инженерной геодезии как основы для изучения местности, и расположения на ней различных сооружений. 1.2 Задачи дисциплины: научить разбираться в нормативныех требованиях проектирования железнодорожной линии; строить чертежи трассы железнодорожной линии (план, продольный профиль); проектировать железнодорожную линию, в том числе посредством автоматизированного програмного обеспечения; порядоку проведения технических и экономических изысканий; определять категории железнодорожной линии и выбирать направления и основные параметровы трассы; основам работы транспорта во внешнеэкономических связях России; особенностям технических средств, устройств и сооружений промышленного транспорта; методам техникоэкономического обоснования.

## **2. МЕСТО ДИСЦИПЛИНЫ (МОДУЛЯ) В СТРУКТУРЕ ОП**

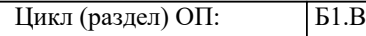

### **2.1 Требования к предварительной подготовке обучающегося:**

Для освоения дисциплины необходимы знания и умения, полученные в результате изучения дисциплин: математика, пути сообщения, тяга поездов, физика, начертательная геометрия и компьютерная графика, общий курс железных дорог. В результате изучения предыдущих дисциплин у студентов сформированы:

Знания: роли и назначение путевого хозяйства; основных понятий и принципов взаимодействия между хозяйствами (инфраструктурами) на железной дороге; структуру, основные принципы устройства организации; железнодорожный путь и его элементы; путевую технику и её применение; устройство и техническое оснащение раздельных пунктов и транспортных узлов; построение чертежей; основы математики и физики.

Умения: классифицировать виды путевых работ; различать ответственность между хозяйствами (инфраструктурами); подбирать путевую технику, механизмы; работать с компьютерной графикой.

Владение: методами, способами и средствами, необходимыми для решения задач, связанных с выполнением путевых работ; производить оценку влияния путевых работ на окружающую среду; построения чертежей.

**2.2 Дисциплины и практики, для которых освоение данной дисциплины (модуля) необходимо как предшествующее:**

Пути сообщения;

Железнодорожные станции и узлы;

Техническое нормирование работы железных дорог;

Экономика железнодорожного транспорта.

#### **3. ПЕРЕЧЕНЬ ПЛАНИРУЕМЫХ РЕЗУЛЬТАТОВ ПО ДИСЦИПЛИНЕ (МОДУЛЮ), СООТНЕСЕННЫХ С ПЛАНИРУЕМЫМИ РЕЗУЛЬТАТАМИ ОСВОЕНИЯ ОБРАЗОВАТЕЛЬНОЙ ПРОГРАММЫ**

**ПК-4: Способен к проектированию железнодорожных линий, станций и узлов, к разработке и потребной корректировке нормативной технологической документации с учетом технического оснащения и перспективного развития объектов железнодорожной инфраструктуры**

**ПК-4.2: Владеет методами технико-экономического обоснования при принятии решения о необходимости развития железнодорожной станции и узла; проектированием и расчетом, включая применение автоматизированного проектирования**

**ПК-4.1: Знает техническую и нормативную документацию, объекты транспортной инфраструктуры, устройство и техническое оснащение раздельных пунктов и транспортных узлов; методы расчета основных элементов; способы увязки проектных решений с передовой технологией работы станций и железнодорожных узлов; методы выполнения технико-экономических расчетов по выбору наиболее эффективных решений**

#### **В результате освоения дисциплины обучающийся должен**

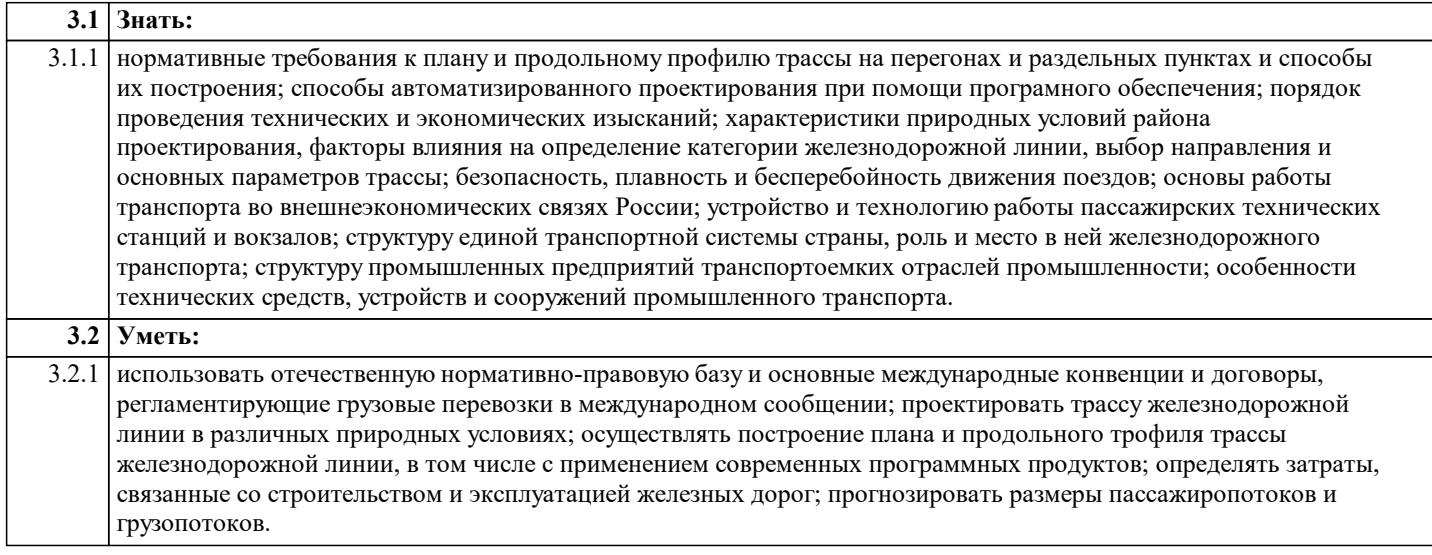

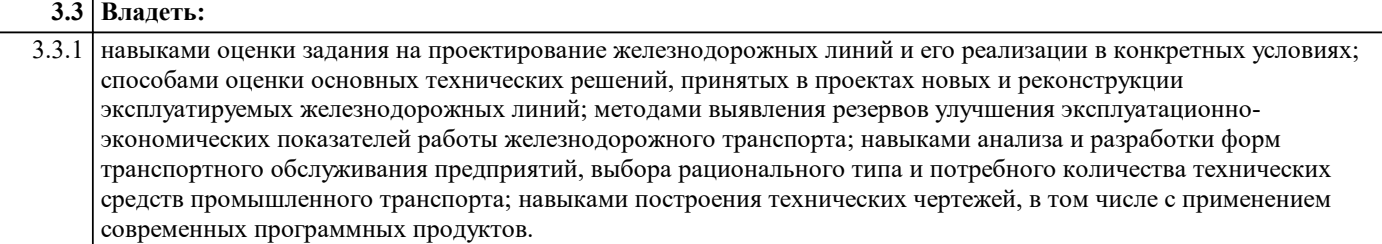

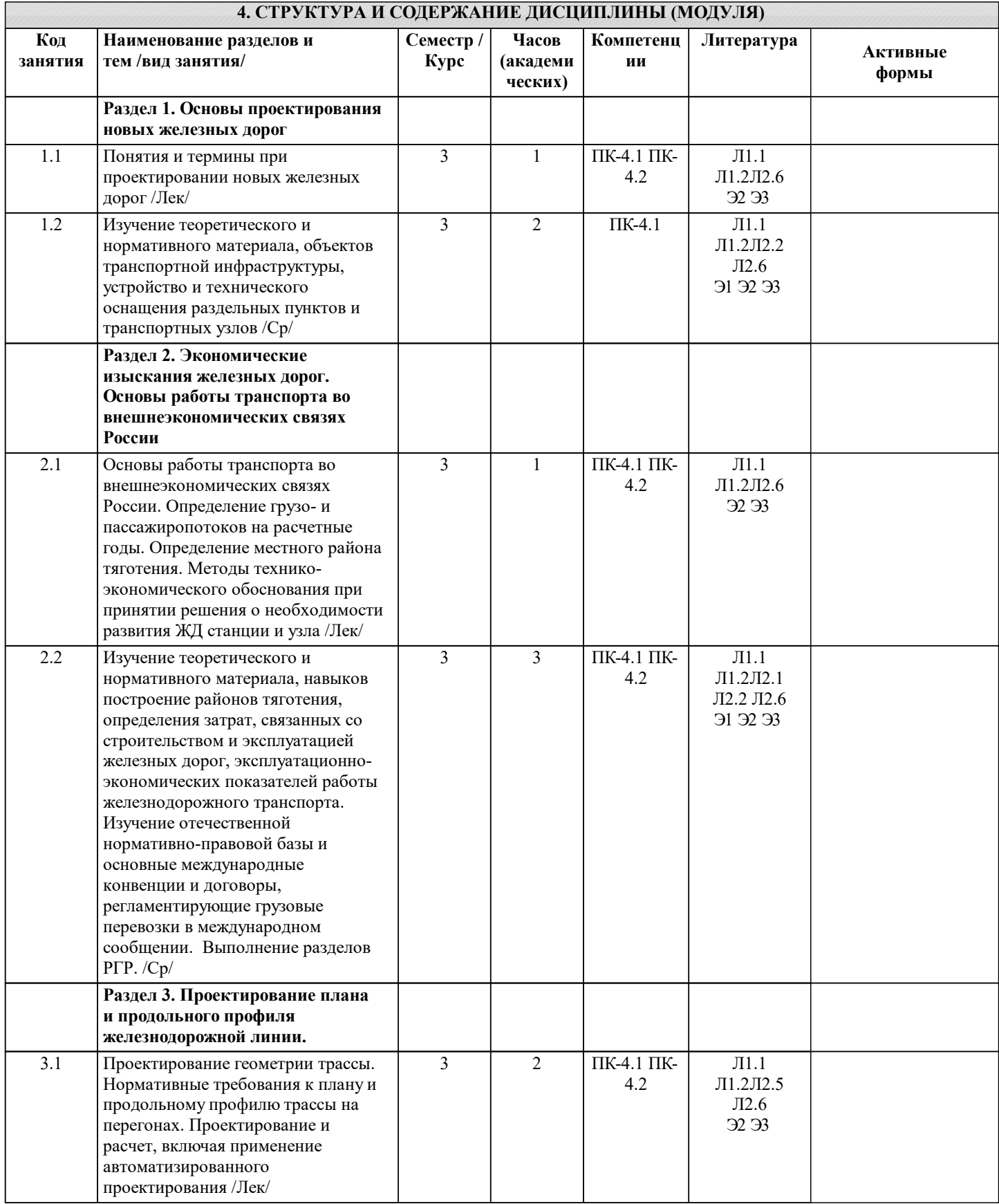

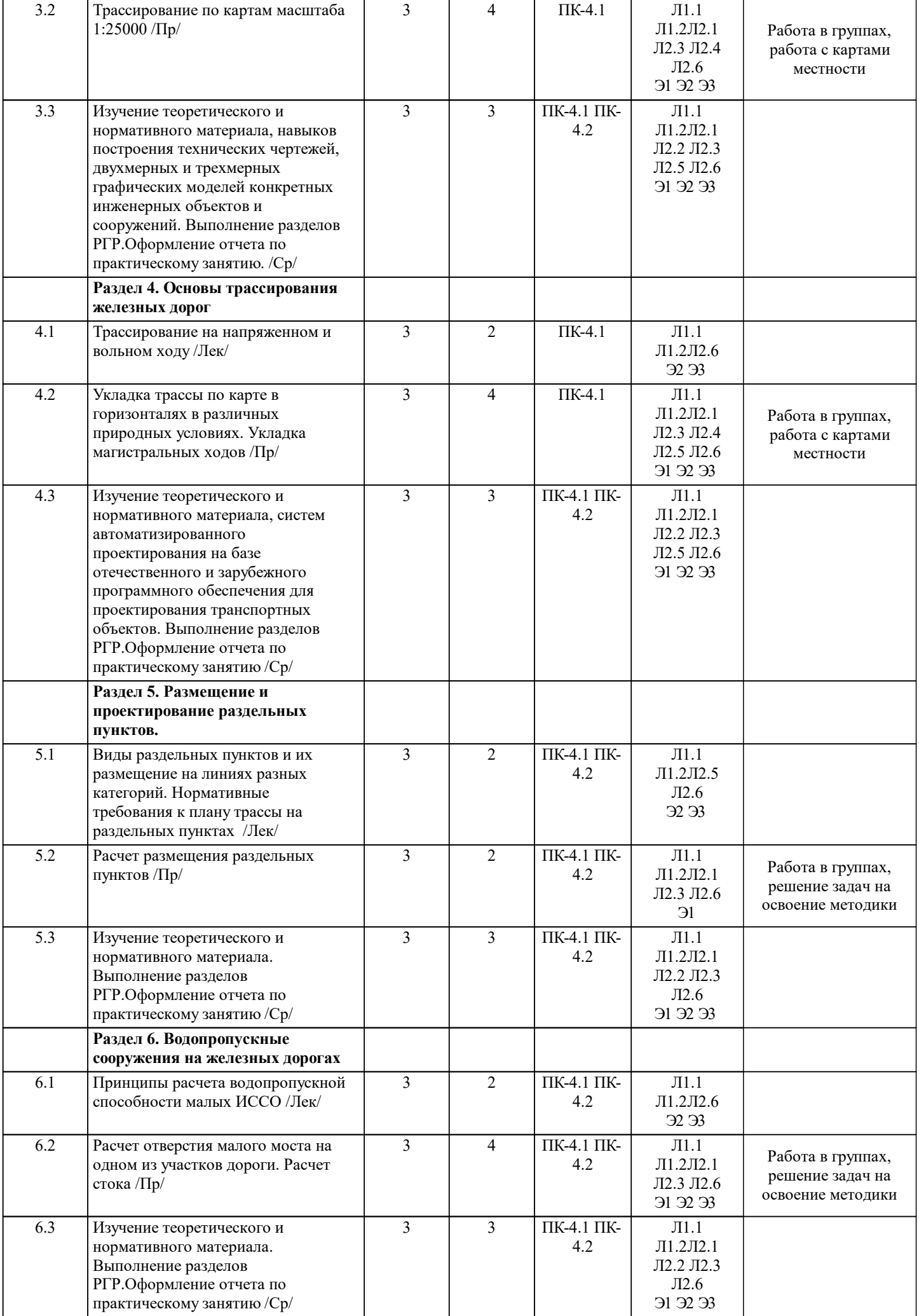

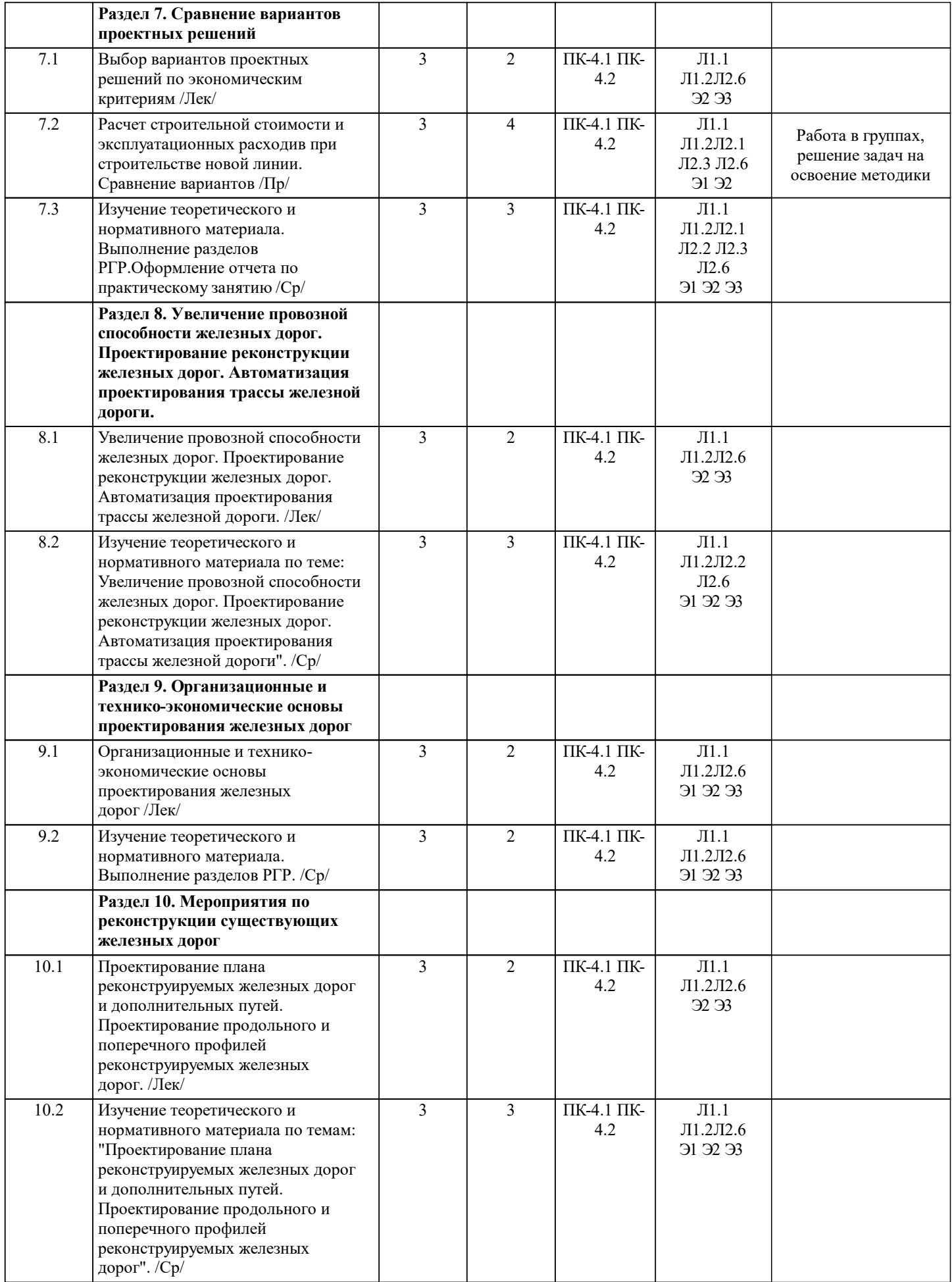

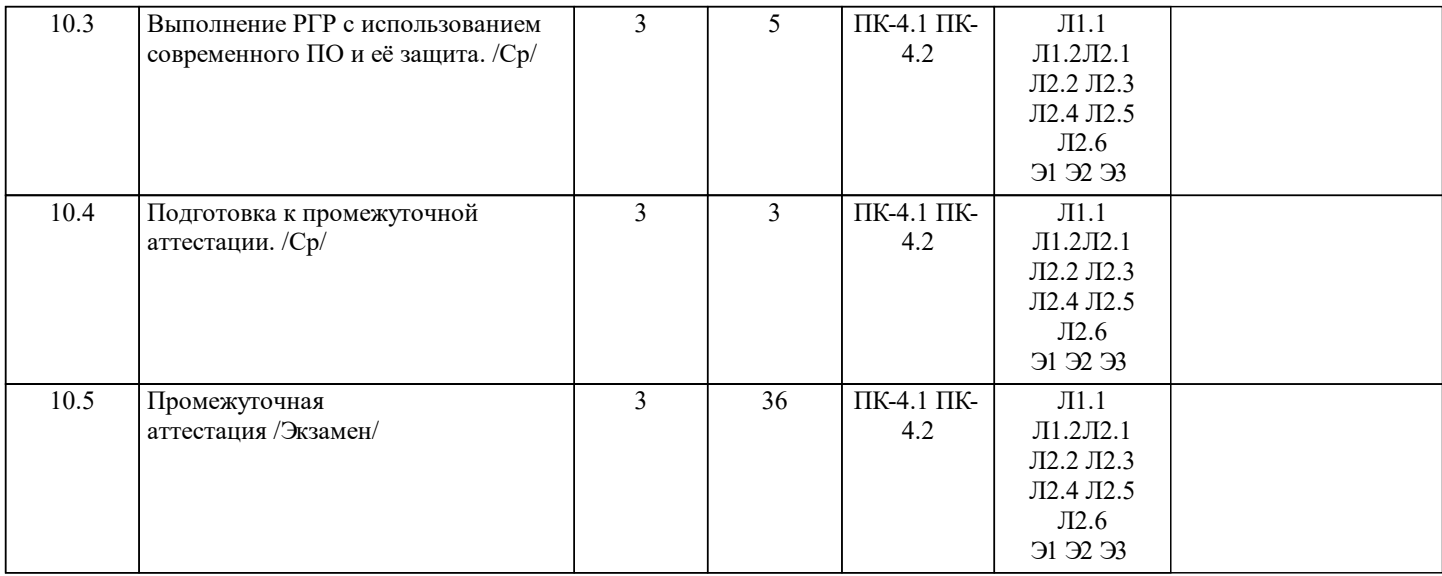

### **5. ФОНД ОЦЕНОЧНЫХ МАТЕРИАЛОВ**

Фонд оценочных материалов по дисциплине (модулю), состоящий из ФОМ для текущего контроля и проведения промежуточной аттестации обучающихся, разрабатывается по каждой дисциплине. Оценочные материалы размещаются на странице данного курса в системе электронной поддержки обучения Blackboard Learn (сайт bb.usurt.ru), доступной через личный кабинет обучающегося.

Фонд оценочных материалов для проведения промежуточной аттестации обучающихся по дисциплине (модулю), включая порядок проведения промежуточной аттестации, систему оценивания результатов промежуточной аттестации и критерии выставления оценок, примеры типовых заданий или иных материалов, необходимых для оценки знаний, умений, навыков, используемых для промежуточной аттестации по дисциплине, приведен в приложении 1 к рабочей программе дисциплины.

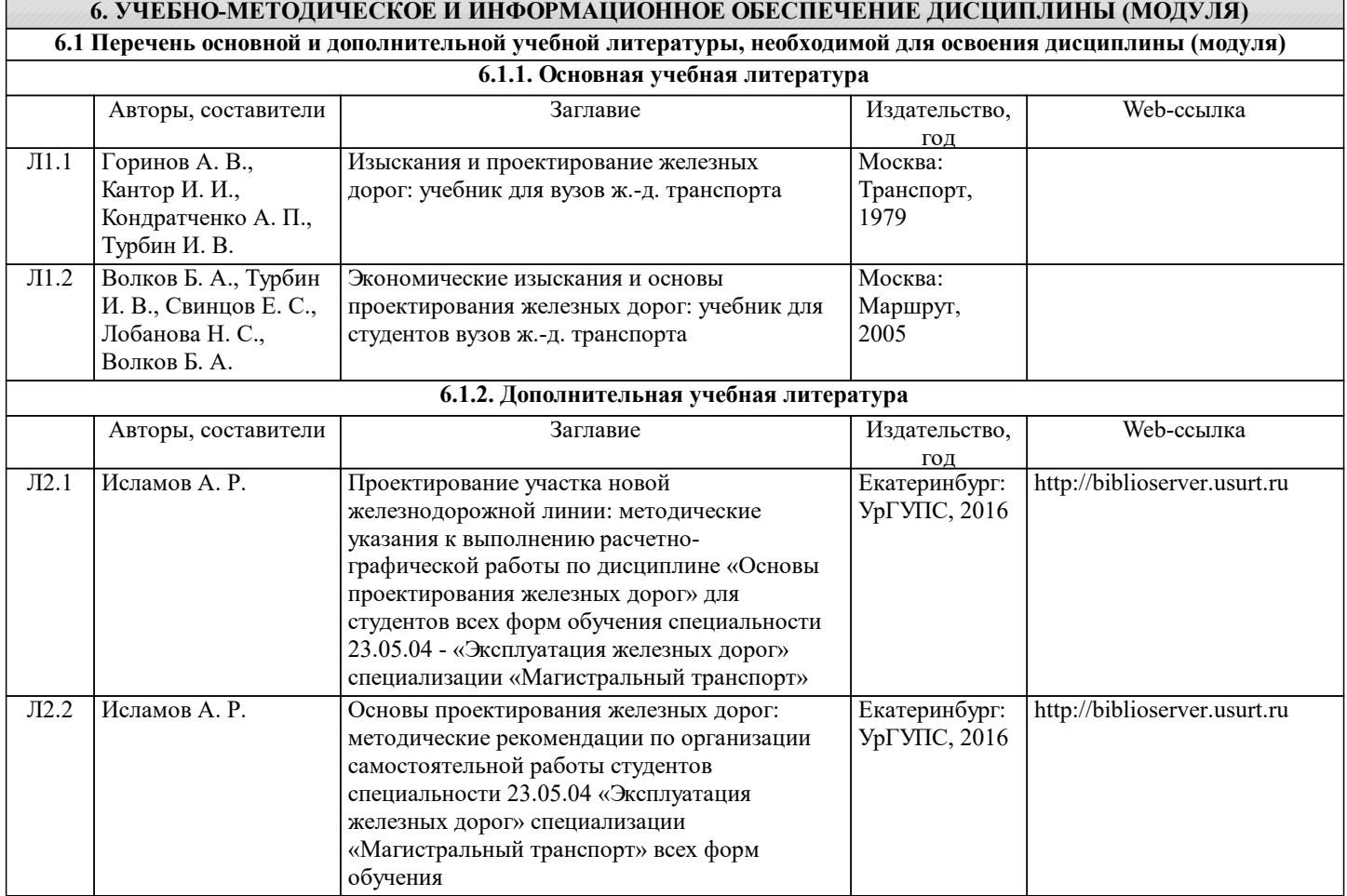

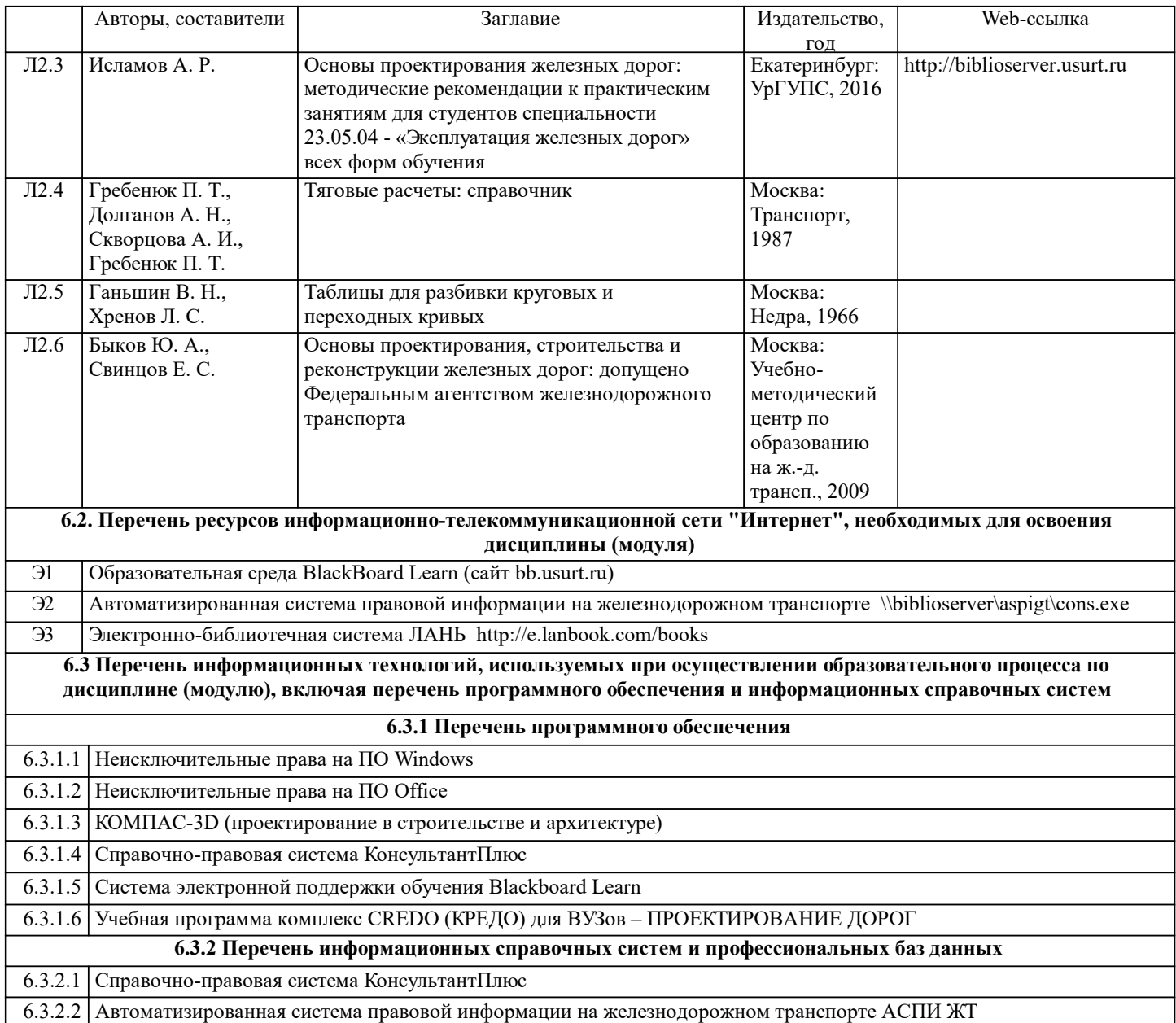

#### **7. МАТЕРИАЛЬНО-ТЕХНИЧЕСКАЯ БАЗА, НЕОБХОДИМАЯ ДЛЯ ОСУЩЕСТВЛЕНИЯ ОБРАЗОВАТЕЛЬНОГО ПРОЦЕССА ПО ДИСЦИПЛИНЕ (МОДУЛЮ)**

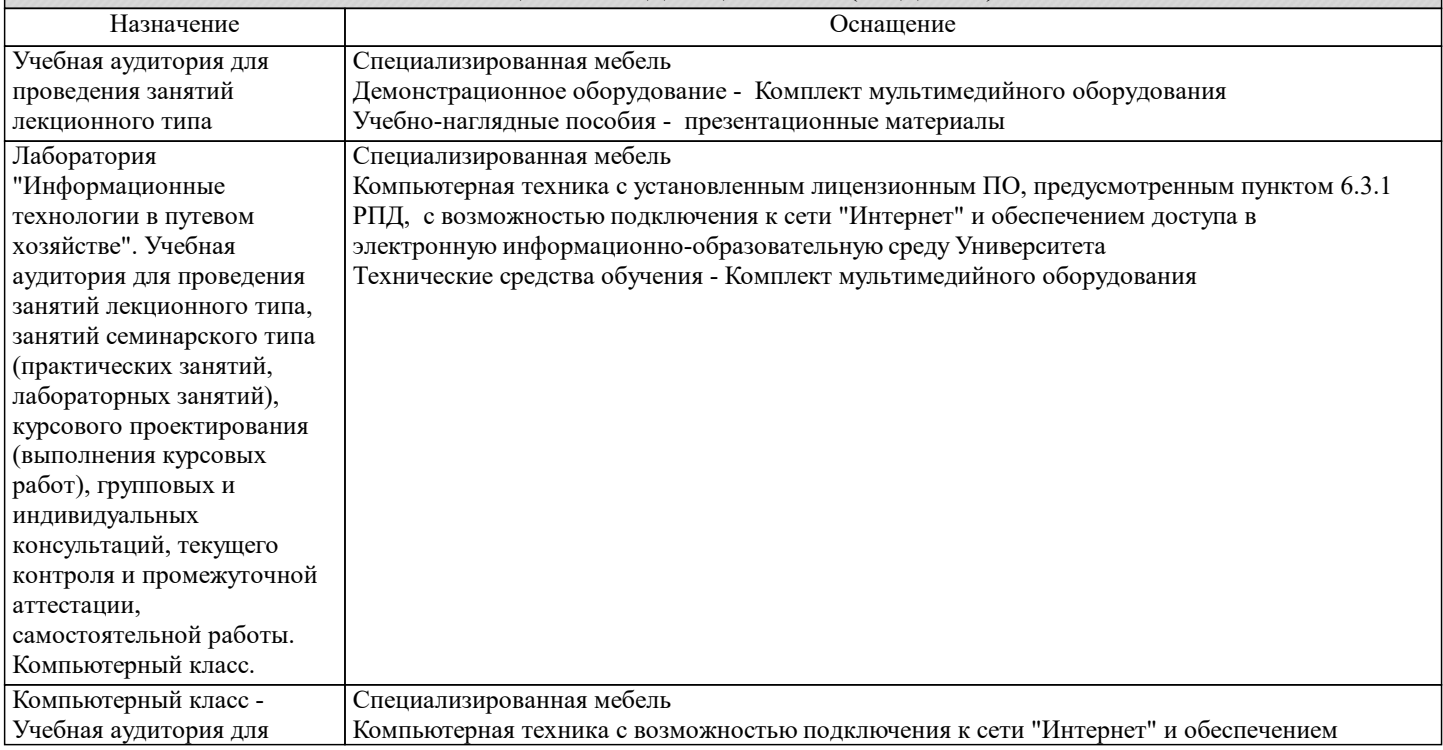

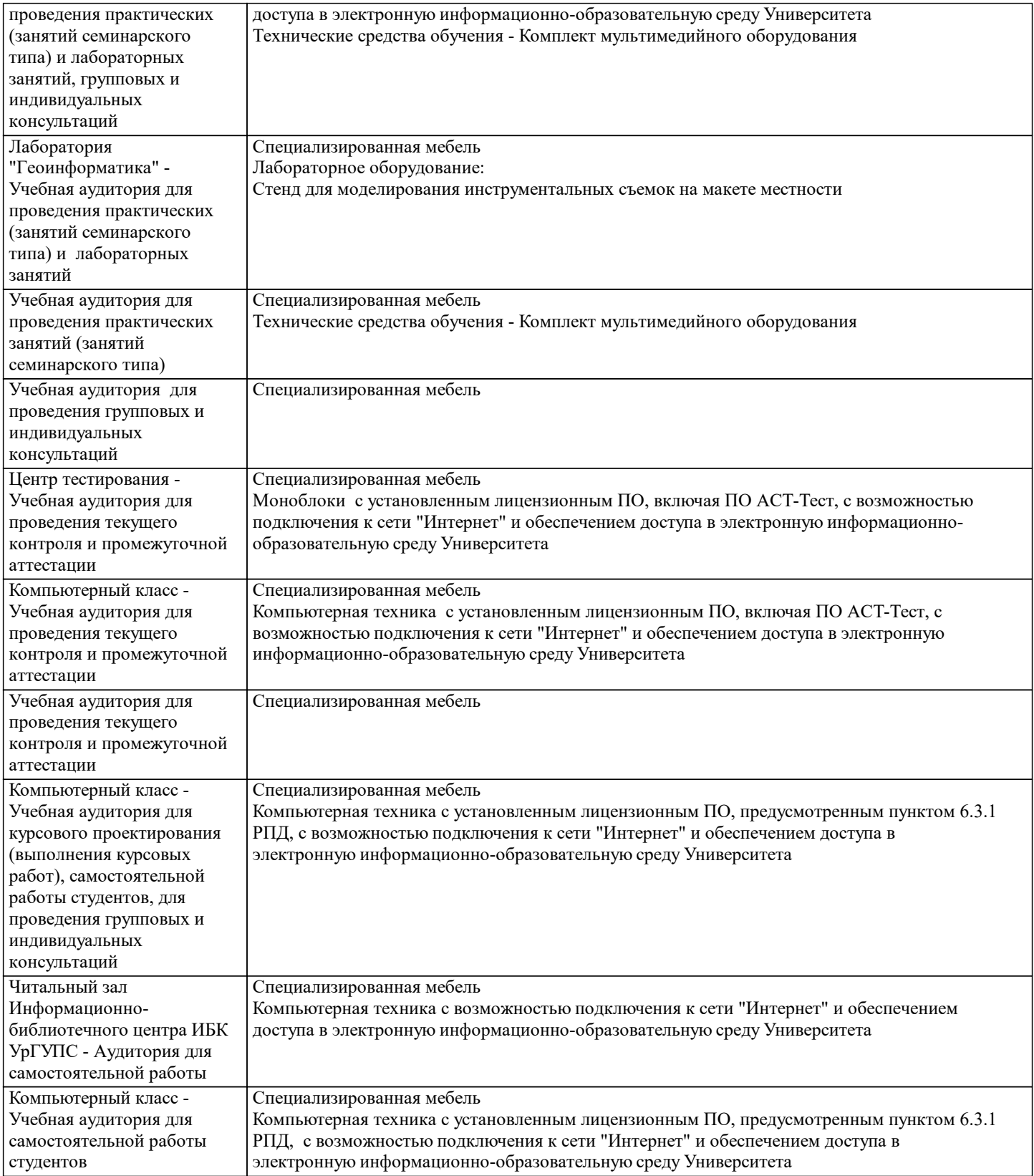

#### **8. МЕТОДИЧЕСКИЕ УКАЗАНИЯ ДЛЯ ОБУЧАЮЩИХСЯ ПО ОСВОЕНИЮ ДИСЦИПЛИНЫ (МОДУЛЯ) И ПЕРЕЧЕНЬ УЧЕБНО-МЕТОДИЧЕСКОГО ОБЕСПЕЧЕНИЯ ДЛЯ САМОСТОЯТЕЛЬНОЙ РАБОТЫ ОБУЧАЮЩИХСЯ ПО ДИСЦИПЛИНЕ (МОДУЛЮ)**

Эффективное освоение дисциплины предполагает регулярное посещение всех видов аудиторных занятий, выполнение плана самостоятельной работы в полном объеме и прохождение аттестации в соответствии с календарным учебным графиком.

Обучающемуся рекомендуется ознакомиться со списком основной и дополнительной литературы и взять в библиотеке издания (необходимо иметь при себе персонифицированную электронную карту и уметь пользоваться электронным каталогом «ИРБИС»).

Доступ к информационным ресурсам библиотеки и информационно-справочным системам сети «Интернет» организован в читальных залах библиотеки, в компьютерных классах, в помещениях для самостоятельной работы обучающихся со стационарных ПЭВМ, либо с личного ПЭВМ (ноутбука, планшетного компьютера или иного мобильного устройства) посредством беспроводного доступа при активации индивидуальной учетной записи.

Пользование информационными ресурсами расширяет возможности освоения теоретического курса, выполнения самостоятельной работы и позволяет получить информацию для реализации творческих образовательных технологий. Комплект учебно-методических материалов по всем видам учебной деятельности, предусмотренным рабочей программой дисциплины (модуля), размещен на странице данного курса в системе электронной поддержки обучения Blackboard Learn (сайт bb.usurt.ru), доступной через личный кабинет обучающегося.Перечень учебно-методических материалов (учебнометодического обеспечения) для самостоятельной работы обучающихся по дисциплине указан по темам дисциплины в разделе 4 РПД "Структура и содержание дисциплины (модуля)", материалы размещены на странице данного курса в системе электронной поддержки обучения Blackboard Learn (сайт bb.usurt.ru).Методические материалы, разработанные для обеспечения образовательного процесса представлены в электронном каталоге УрГУПС.

Для закрепления теоретического материала в системе электронной поддержки обучения Blackboard Learn (сайт bb.usurt.ru) размещены тестовые материалы. Число тренировочных попыток ограничено. Тестовые материалы сформированы в логической последовательности в соответствии с изученными темами. Самостоятельная работа, связанная с выполнением расчетно-графической работы, организована таким образом, чтобы обучающиеся имели возможность получать обратную связь о результатах ее выполнения по мере готовности до начала промежуточной аттестации. Для этого расчетнографическая работа направляется в адрес преподавателя, который проверяет ее и возвращает обучающемуся с комментариями. Совместная деятельность преподавателя и обучающихся по проверке выполнения мероприятий текущего

контроля, предусмотренных рабочей программой дисциплины (модуля) организована в системе электронной поддержки обучения Blackboard Learn (сайт bb.usurt.ru). Для корректной работы в системе обучающиеся в разделе "Личные сведения" должны ввести актуальный адрес своей электронной почты. Требования к объему и содержанию расчетно-графической работы, а также качеству ее выполнения идентичны для обучающихся всех форм обучения.

Формы самостоятельной работы обучающихся по данной дисциплине разнообразны. Они включают в себя: - изучение теоретического материала (учебной, научной, методической литературы, материалов периодических изданий); - подготовку к занятиям, предусмотренным РПД, мероприятиям текущего контроля, промежуточной аттестации и т.д. Выполнять самостоятельную работу и отчитываться по ее результатам обучающийся должен в соответствии с календарным планом изучения дисциплины, видами и сроками отчетности.

При выполнении самостоятельной работы обучающемуся рекомендуется руководствоваться учебно-методическими материалами, размещенными на странице данного курса в системе электронной поддержки обучения Blackboard Learn (сайт bb.usurt.ru), а также учебно-методическими материалами, которые указаны для самостоятельной работы по темам дисциплины в разделе 4 РПД "Структура и содержание дисциплины (модуля)".

При применении дистанционных образовательных технологий и электронного обучения освоение дисциплины (модуля) осуществляется в электронно-информационной образовательной среде (образовательная платформа электронной поддержки обучения Blackboard Learn (сайт bb.usurt.ru)) в рамках созданного курса, что позволяет реализовывать асинхронное и синхронное взаимодействие участников образовательных отношений.